# CGI

Ing Cesare Monti (revisionato da Andrea Omicini)

# HTTP: CGI

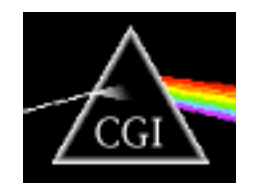

- • Nate per aggiungere un modello di interazione tra client e server
	- la computazione sul server può essere specializzata
- • Il codice risiede interamente sulla macchina server
	- ... questo spiega il termine server side ...
- • Si lascia aperta la possibilità di eseguire codice chiamandolo dal web
- $\bullet$  Questa possibilità viene per la prima volta consentito dal protocollo CGI
	- Common Gateway Interface

# CGI: il protocollo

- I clients richiedono l'esecuzione di un programma
	- [oggi non sembra nulla… ma allora era un passo avanti notevole]
- •I server invocano il programma chiamato nell'URL
- e utilizzano il protocollo CGI per interpretare il metodo (GET, POST) con cui passare i parametri al programma invocato (via stdin)
- Il programma viene eseguito
- $\bullet$  Una volta eseguito, ritorna la risposta in formato HTML (via stdout) al server Web
	- • [o meglio il programmatore ritorna in HTML via stout, e c'è ridirezione (più o meno) automatica]
- •Il server Web rigira la risposta al client

# CGI: altre migliorie – lo stato

- $\bullet$  Tramite CGI è stato introdotto il concetto di stato legato all'HTTP
- $\bullet$  Lo stato viene mantenuto attraverso l'invio di variabili che vengono mantenute in memoria dal client (cookies)
	- ... il nome pare sia stato coniato da un programmatore Netscape

http://www.cookiecentral.com/faq/#1.2

#### CGI: how to

- per aggiungere passaggio di parametri tra una connessione e l'altra anche HTML è stato modi ficato
	- aggiunta di
		- Form
			- <form action="..." method="...">
		- Form Elements
			- <input type="...">
		- http://www.w3c.org

#### CGI: How To

- Possono essere scritte in qualsiasi linguaggio che possa venire interpretato dalla macchina server
- Quelli più usati sono
	- **C/C++**
	- •**Fortran**
	- **PERL**
	- **Python**
	- **TCL**
	- **any Unix shell language**
	- **Visual Basic**
	- **AppleScript**
	- **Java**

# CGI: passaggio dei dati

- GET
	- viene riscritto a run time l'URL della risorsa a cui si vuole accedere aggiungendo i campi che si vogliono passare all'URL stesso
- $\bullet$  Es:

```
<chiamata a: http://www.unSito.com/
unoScriptCgi.exe>
```
con parametri: param1="10" , param2= "ciao"

- La request line diventa
	- **GET www.unSito.com/unoScriptCgi.exe?param1="10"&param2="ciao" HTTP/1.0**

# CGI: il passaggio dei dati

- POST
	- Tutti i parametri vengono passati dentro al campo Entity Body e viene modi ficato il method del Request Line
- $\bullet$  Es:

**…**

```
<chiamata a: http://www.unSito.com/
unoScriptCgi.exe>
```
con parametri: param1="10" , param2= "ciao"

 $\bullet$ **POST www.unSito.com/unoScriptCgi.exe HTTP/1.0**

```
param1="10"
&param2="ciao"
```
### CGI: pro e contro dei metodi

#### • GET

- Pro
	- i parametri rimangono visibili all'utente
	- l'output della pagina dinamica può essere bookmarcato
- Contro
	- si deve essere sicuri che lo script CGI reso disponibile non possa eseguire azioni dannose a fronte di parametri sbagliati
		- hacking
	- nella stesura dello script occorre fare parsing sull'URL per avere i parametri

### CGI: pro e contro dei metodi

#### • POST

- Pro
	- non occorre dividere URL dai parametri
		- è già nel metodo
- $\bullet$  Contro
	- nel caso di pacchetti incompleti non si può eseguire nulla
	- le pagine non possono essere "bookmarked"

#### CGI: scenario

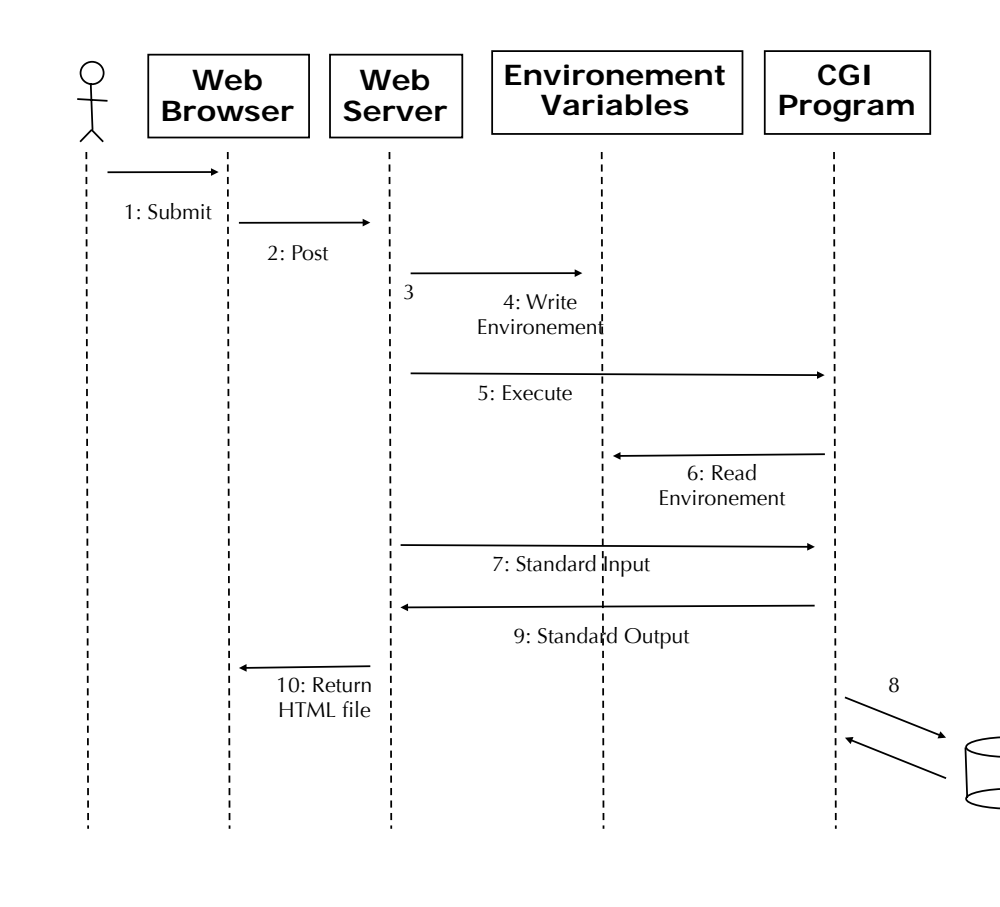

**1. L'Utente manifesta la volontà di sottomettere dati ad elaborazione, il browser colleziona i dati, controlla il metodo da invocare e genera la request**

**2. Il browser invoca il metodo POST e sottomette la request**

**3. Il Server riceve la richiesta e inizia la sessione di risposta**

**4. Il Server setta le variabili di environement (server name, request method, path\_info, content\_type …)**

**5. Il server HTTP da inizio al programma CGI**

**6. Il programma CGI legge le variabili d'ambiente**

**7. Riceve da stdin i dati utente**

**8. Fa qualcosa**

**9. Ritorna i risultati su stdout**

**10. Il server HTTP formatta il risultato e lo rispedisce al client**

```
main(int argc, char *argv[]) {
     entry entries[MAX_ENTRIES]];
     register int x,m=0;
     int cl;
     printf("Content-type: text/html%c%c",10,10);
// CHECK SUL CONTENT TYPE 
if(strcmp(getenv("CONTENT_TYPE"),"application/x-www-form-urlencoded")) {
         printf("This script can only be used to decode form results. \n");
         exit(1);
     }
     cl = atoi(getenv("CONTENT_LENGTH"));
// ACQUISIZIONE DATI DA STDIN
     for(x=0;cl && (!feof(stdin));x++) {
         m=x;
         entries[x].val = fmakeword(stdin,'&',&cl);
entries[x].name = makeword(entries[x].val,'=');
     }
// PREPARAZIONE DATI DI OUTPUT
     printf("<H1>Query Results</H1>");
     printf("You submitted the following name/value pairs:<p>%c",10);
     printf("<ul>%c",10);
    for(x=0; x \le m; x++)
         printf("<li> <code>%s = %s</code>%c",entries[x].name,
                entries[x].val,10);
     printf("</ul>%c",10);
}
                                Example: C code
```
### CGI: dove sta la fregatura?

- Il protocollo CGI prevede l'istanziamento di un nuovo processo ogni qual volta si invochi una CGI
	- pensate quindi che ad ogni request parte un processo
		- pensate ad un server web con molta utenza ...
	- $\bullet$  ...col tempo è stata introdotto il protocollo FastCGI ... ma non sempre è applicabile
		- non molto diffuso

#### CGI ... e dopo ?

- scrivere CGI implica scrivedre un applicativo che produca il proprio output codi ficato in HTML
- implica anche una serie impressionante di problemi di gestione
	- legati alla scalabilità dell'ambiente
	- e alla eterogeneità dei client
		- quanto applicativi browser esistono??

### CGI ... e dopo ?

- col tempo l'evoluzione delle CGI ha portato ad una serie di:
	- linguaggi di elaborazione server-side
		- PHP
		- JSP
		- ASP
	- Ognuno dei quali ha propri meccanismi per abilitare e gestire l'interazione e la comunicazione
		- beans
		- sessioni
		- oggetti server

### CGI ... e dopo ?

- evoluzione degli applicativi server
	- da web server a Application server
		- JBoss
		- Cocoon
		- $\bullet$   $\dots$
	- ognuno con proprie speci fiche e capacità

## CGI

#### • un passo per volta

- qualche link
	- http://www.cgi101.com/book
	- http://hjs.geol.uib.no/CplusPlus